# Ifix Vba Guide Pdf Download

[EPUB] Ifix Vba Guide PDF Book is the book you are looking for, by download PDF Ifix Vba Guide book you are also motivated to search from other sources

Excel 2010 Vba Date And Time Formulas Excel Vba ...

Manuali I Cmimeve Te Ndertimit 2014 Manuali I Cmimeve Te Ndertimit 2012 - Vpn.sigecloud.com.br Read Book Manual I. Cmimeve Te Ndertimit 2017 Manuali I Cmimeve Te Ndertimit 2016 Excel - My Great Neighbor Vendim. Nr.30, Datë 20.1.2010 . ... Ch93zvgp 129689 Black 12 2013 Mercedes-benz C200 Be Classic A/t Ff54yzgp Jun 4th, 2024

# Page 4 - VBA Reference Card © Soren Lauesen 2007 VBA ...

Fractional Part Is The Time Within The Day. Several Functions Accept Date Parameters As Well As String Parameters That Represent A Date And/or Time. Null Parameters: Always Give The Result Null. Now() = Current System Date And Time Date() = Current Date, Integral Date Part Time() = Current Tim Jul 3th, 2024

#### Excel VBA 365 Handbook - Excel VBA Tutorial

More Than 30 Years. He Created The Popular Online Visual Basic Tutorial At Www.vbtutor.net Which Has Attracted Millions Of Visitors Since 1996. It Has Consistently Been One Of The Highest Ranked V Isual Basic Websites. Dr. Liew Is Also The Author Of The Visual Basic Made Easy Series, Which Includes Excel VBA Made Feb 2th, 2024

# Vh, ukkeu Vba Vkf, Vh, ufrcu Vba Kj,

N. Miami Beach, FL 33162 U.S. Tax # 22-2418389 The Jewish Observer, September 2002 9 1 We Refer The Reader, for Example, to Essays Based On Addresses By Rabbi Matisyahu Salomon (the Mashgiach Of Bais Medrash Gavoha In Lakewood) And Rabbi Yaakov Perlow (Novominsker Rebbe And Rosh Agudas Yisroel Jul 4th, 2024

# VBA Board Of VBA Directors September 19th 21st, 2018 At ...

Verathon BVI 9400 Bladder Scanner Shenandoah Room (TBD) Unlimited Possibilities: Office 2019 And Windows 10 Major Updates Shamokin Room (Corinne Hoisington) Six Sigma Yellow Belt Rockfish Room (James Swisher) Crothall CBET Review Windsong Room (Codi Nelson) OEC 9900 Pryor's Porch (Lenny Place Jul 2th,

# **Vba For Beginners Vba Training Manual**

To Understand And Implement The Power Of Visual Basic For Applications (VBA). Excel VBA Programming For Dummies Introduces You To A Wide Array Of New Excel Options, Beginning With The Most Important Tools And Operations For The Visual Basic Editor. Inside, You'll Find An Overview Of The Essential Elements And Concepts For Programming With Excel. Jan 1th, 2024

# **KEPServerEX Client Connectivity Guide For GE's Proficy IFIX**

5.Using Kepware's OPC Quick Client. Kepware Provides An OPC Client Application For Testing Purposes With Each Installation Of KEPServerEX. For More Information, Refer To The OPC Quick Client Help Documentation. Title: KEPServerEX Mar 2th, 2024

#### **Ifix User Guide**

Repair Manuals For Every Thing - IFixit Download Free Ifix User Guide Fanuc Proficy Series Of Industrial Software. This Tech Note Is A Simplified Deployment Guide For

ThinManager Users. IFix And Terminal Services Set Up The ODBC Driver To Communicate With IFIX. Ifix User Guide - Mail.trempealeau.net C Apr 2th, 2024

#### **Introduction To IFIX - InfoPLC**

Visual Basic For Applications (VBA) VBA Is A Powerful Scripting Tool That Is Fully Integrated Into IFIX To Let You Quickly And Easily Automate Operator Tasks And Create Automation Solutions. VBA Scripts Can Be As Simple Or C Apr 1th, 2024

#### **Ifix User Manual**

Tricia Joy. Register; User Guide And The Reference Manual HMI (PCS7 OS, WinCC, OM-650, Intellution IFIX), SCADA Prepared Training Manual / Document For IFIX 5.0 Guide For Beginner - PLCS.net - IFIX 5.0 Guide For Beginner. Dear All, I Am New To IFIX 5.0. Can I Get A Link For Its User Feb 4th, 2024

#### **Proficy\* HMI/SCADA - IFIX**

Mozilla Firefox (3.0, 3.1.x, Or 3.5) Browsers On The Microsoft Windows Operating Systems. ... A User To May 4th, 2024

# **Proficy IFIX 6 - GE.com**

Figuring Audit Trail Messages For Electronic Signature And Examples Of Signed Messages Sent To A Rela-tional Database. Features Included With Electronic Signatures Using Electronic Signatures, You Realize These Benefits In Your Daily Operations, Including: L Requiring Electronic Signatur Jul 3th, 2024

#### IFIX 6 - GE.com

The OPC UA Client Driver Can Be Configured In A Few Simple Steps. For Details On These Steps, Refer To The "Quick Start: OPC UA Client Configuration" On Page 10 Topic. How The OPC UA Driver Works Basic Components For IFIX OPC UA Client Communication And The General Con Feb 3th. 2024

# **IFix And Terminal Services - ThinManager**

4.3. Application Compatibility Script The Following Information Is From The IFix E-books Under Installing And Configuring IFIX With Windows Terminal Server. Also As A Separate Document, It Can Be Found At C:\Program Files\GE Fanuc\ProficyDoc\1033\iFIX\TM.CHM Before You Begin Installing And Configuring IFIX On A Terminal Server, It Is Mar 3th, 2024

#### **ProficyTM HMI/SCADA - IFIX**

The Understanding IFIX Manual Is Intended For All IFIX® Users. It Provides An Overview Of The Structure And Functions Of IFIX, The Proficy IFIX WorkSpace, The IFIX Help And Electronic Books, And The IFIX Sample System. Reference Documents For Related Information On Subjects Discussed In This Manual, Refer To The Following Documents: Jan 4th, 2024

#### **Proficy HMI/SCADA - IFIX**

Proficy\* HMI/SCADA – IFIX\* Proficy HMI/SCADA – IFIX Is The Leading Choice Of Manufacturing Engineers, Operators And System Integrators Because It Delivers The Best Of Both Worlds: Unmatched Ease Of Use And Unlimited Flexibility. Of Both Worlds: Unmatched Ease Of ... May 4th, 2024

# IFIX-980 Intelligent Scan - Emirates Keys

SRS Service √ Perform Various Bi-directional Tests To Check The Operating Conditions Of Both The Anti-lock Braking System And The Supplemental Restraint System, Such As Automated Bleeding, Pump Motor Test, And Checking Module

Information, Etc. ABS Service √ Reads Apr 4th, 2024

# IFIX 6 - GE.com | Building A World That Works

For More Tips On Optimizing IFIX... 21 IFIX VBA Tips And Tricks 21 Code Example: Checking For A Null Value With The IFIX RealTime ODBC Driver 21 ... Can Use Windows Domain Security To Log Into IFIX And Bypass The IFIX Login Screen. 2 ©2020GeneralElectricCompany.Allrightsreserved. Feb 3th, 2024

# Managing Proficy IFix SCADA Nodes And Client In Technical ...

CISCO ASA Firewall Separates TD DAQ/refrigerator Network From Fermi Public Network. There Are Firewall Rules To Allow Fermilab's DNS, WINS, WSUS, Symantec Anti-Virus, And SMS Servers. All SCADA Nodes Are In A Private Network. The Windows Terminal Server Has Dual Network Cards\*: One Connects To The Yellow Zone Apr 3th, 2024

#### Catia Vba Macro Guide

Apr 25, 2012 First Video Of Catia V5 Programming, Different Ways To Create Macros In Catia, I Am Not An Expert On This Topic, But I Will Try To Teach You, Enjoy It, And

VB Scripting For CATIA V5 | How To Program CATIA V5 Macros How To Program CATIA V5 Macros. VB Scripting For CATIA V5 . Start Learning How To Program Jan 1th, 2024

#### **Autocad Vba Reference Guide**

Fundamentals Introduction AutoCAD ActiveX Technology AutoCAD Visual Basic For Applications ... AutoCAD Mechanical 2011 ActiveX And VBA Reference Guide This Page 15/23. Read Online ... AutoCAD 2016, AutoCAD Architecture Page 22/23. Read Online Autocad Vba Reference Guide2016, AutoCAD Civil 3D Mar 2th, 2024

#### **Vba Guide - Staging.darwinecosystem.com**

Manual, Baf3m Exam Review Booklet Answers, Bmw E46 Automatic To Manual Conversion, Answers To Automotive Technology 5th Edition, Alarm Page 4/6. Bookmark File PDF Vba Guide Panel Service Manuals And Schematics Diagrams, Bmw 318is Engine Manual, Adc Dryer Manual, Bizerba Meat Slicer Manual, Jul 1th, 2024

# Excel Vba Guide D Butant Tape Par Tape Du Langage De ...

Edition, Owners Manual 2011 Fatboy Lo Harley Davidson, Circuits And Network Analysis And Synthesis By Sudhakar Shyam Mohan Free, Structural Analysis Hibbeler 7th Edition Solutions, Nrp Study Guide 2012, Alpine 3523 User Guide, 85 Mazda 929 Service Manual, Logiks General Page 5/8. File Type PDF Excel Vba Guide D Butant Tape Par May 3th, 2024

# **CorelDRAW Graphics Suite 12 Programming Guide For VBA**

CorelDRAW Is A Comprehensive Vector-based Drawing Program That Makes It Easy To Create Professional Artwork, From Simple Logos To Technical Illustrations. The Tools In CorelDRAW Are Designed To Meet The Demands Of The Graphic Designer. About VBA In CorelDRAW In 1995, Corel Incorporated Automation Into CorelDRAW 6 By Including Its Corel SCRIPT ... Jul 2th, 2024

#### **Outlook Vba Reference Guide**

Status Bar Microsoft® Outlook 2016 Quick Reference Card To Access The Inbox: Click The Mail Button In The Navigation Bar. To Check For New Messages: Click The Send/Receive Button On The Quick Access Toolbar, Or Press F9. Message Indicators: Me Mar 1th, 2024

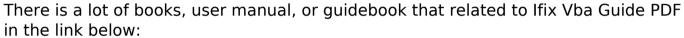

in the link below:

SearchBook[NC8zNA]